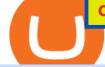

os x mountain lion free download coinbase debit card cash back ravencoin miner coinbase pro plaid td an

https://static.seekingalpha.com/uploads/2015/12/16/saupload\_TT15\_12\_15\_F1-thinkorswim-stock-hacker.jpg| ||Will Bank Stocks Get Extra Juice From A Fed Rate Hike ...|||1531 x 999

The Coinbase debit card offers a percentage of your purchase as a cash-back reward in the cryptocurrencies of your choiceup to 4%. While receiving a percentage of your purchases back in crypto sounds like a great opportunity on its face, it is likely to create a tax headache for those who choose to use the Coinbase Card .

http://www.10wallpaper.com/wallpaper/1920x1080/1410/Microsoft\_Windows\_10\_OS\_Desktop\_Wallpaper\_1 920x1080.jpg|||Microsoft Windows 10 OS Desktop Wallpaper-1920x1080 ...||1920 x 1080

A huge question i always get is how do i find the SWING STOCKS i trade, in today's video i show my free scanner on td ameritrade TOS and how i scan for them,.

https://tickertapecdn.tdameritrade.com/assets/images/pages/md/scan-universe-of-stocks-tt200304\_f3r1.jpg|||H ow to Find Stocks: Scanning the Universe of Stocks i ...||1853 x 922

https://assets.coinbase.com/assets/og-image.95aa5c0bf2df8d4b3ecb54bc784e675c.jpg|||Send money internationally for free | Coinbase|||2400 x 1260

https://uploads.toptal.io/blog/image/125125/toptal-blog-image-1515640454078-147407b4b096e7a4a678a9d00 66ac379.png|||Investing in Cryptocurrencies: The Ultimate Guide ...|||2500 x 1355

What is cryptocurrency? Coinbase

The live Lightning price today is \$0.168244 USD with a 24-hour trading volume of \$372,608 USD. We update our LIGHT to USD price in real-time. Lightning is up 8.90% in the last 24 hours. The current CoinMarketCap ranking is #1034, with a live market cap of \$10,813,016 USD.

Apple Makes OS X Lion and Mountain Lion Free to Download - MacRumors Apple Makes OS X Lion and Mountain Lion Free to Download Wednesday June 30, 2021 1:19 pm PDT by Juli Clover Apple recently.

Beware of Plaid - Do this before connecting your bank account .

The Scan tab lets you sync your market scans or a scans resulting watch list from your desktop to any mobile device using thinkorswim and the free TD Ameritrade Mobile Trader App. You can view your synced scan or watch list on your mobile device by logging in to Mobile Trader and accessing the personal watch lists section of the app.

Screener: Stocks. Screeners can help you find securities that match your trading goals. Create and save custom screens based on your trade ideas, or choose a predefined screen to help you get started. Note, Screener results may not include real-time price information and should not be used to determine purchase or sale prices for a securities .

Anthony talks about Coinbase Global (COIN), a Cryptocurrency Platform for the Cryptoeconomy, and a company he believes has long-term growth potential. Want to increase your Stock Portfolio? Start now by Staking your Claim and Grow your Wealth! Subscribe to stay up to date on the latest Stocks to Buy & amp; Hold:

You can get double cash back using Coinbase card to pay for some credit cards. Most credit cards only allow checking/saving accounts to pay the balance. The only credit card that I was able to use a debit card to pay off is Capital One, and I'm currently getting 1.5% cash back on the CC on top of the 4% cash back (Stellar) on Coinbase card.

Mac OS X 10.8 Mountain Lion is available for older systems that are not compatible with the latest version of macOS and requires the following:

2022 Coinbase Debit Card Review Earn Crypto Benzinga

Free ATMs & amp; up to 7% Cash Back - Get a GO2bank Debit Card

https://toponline4u.com/wp-content/uploads/2021/05/cryptocurrency-bitcoin.jpg|||Best Crypto Trading Platform | Top Online 4u|||1394 x 784

OS X Mountain Lion : Apple : Free Download, Borrow, and .

https://i.pinimg.com/originals/36/c1/a9/36c1a9ab5af2831c070ce7a319647648.jpg ||| How To Buy Polkadot Interval and the second statement of the second statement of the second

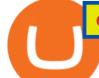

Coin In New York Ideas|||1400 x 1400

Coinbase Debit Card Tax Guide - Gordon Law Group

https://www.brokerage-review.com/images/1/Thinkorswim/thinkorswim-reskin.png|||Thinkorswim (2021)||1920 x 1080

Free Download MAC OS X lion 10.7 ISO. Macintosh OS X lion 10.7 incorporated the new Aqua UI, Apache, PHP, MySQL, Tomcat, WebDAV bolster Macintosh Manager and NetBoot. MacOS x lion 10.7 is the most recent rendition of Mac with new highlights. Os X Mountain Lion free. download full Version; Os X Mountain Lion 10.8 Free Download

MacOS Virtual Machines - Shorten Times for Bug Fixes

Lightning Bitcoin Price LBTC Price, USD converter, Charts .

Funding your account with USD Coinbase Pro Help

How Do You Find Potential Opportunities in a Huge Market? Scan It

Coinbase Pro | Digital Asset Exchange. We use our own cookies as well as third-party cookies on our websites to enhance your experience, analyze our traffic, and for security and marketing. For more info, see our Cookie Policy.

https://bitcoinist.com/wp-content/uploads/2019/04/shutterstock\_1102619768.jpg|||Rapper Lil Pump is Accepting Bitcoin Via Lightning Network ...||1920 x 1200

We would like to show you a description here but the site wont allow us.

https://www.pixelstalk.net/wp-content/uploads/2016/06/Simba-Lion-King-HD-Wallpaper.jpg|||Download Simba Lion King Wallpapers HD Free | PixelsTalk.Net||1920 x 1200

https://i1.wp.com/stocktraderjack.com/wp-content/uploads/2020/12/final-name-make-a-watchlist-penny-stock s-price-under-5-dollars-think-or-swim-timothy-syks-add-watchlist-custom-screener-webull-how-to-find-stock s-scanners-penny-stocks.png?w=1481&ssl=1||How to Set Up Stock Scanners in 3 Easy Steps on Webull ...||1481 x 1008

The live Lightning Bitcoin price today is \$0.599967 USD with a 24-hour trading volume of \$187,019.

2022-01-12 - The current price of Lightning Bitcoin is \$ 0.6566107 per (LBTC / USD). The current market cap is \$ 2,535,047.61. 24 hour volume is \$ 197,450.00. Buy cryptocurrencies on Binance now.

Download the latest version of OS X Mountain Lion for Mac for free. Read 203 user reviews and compare with similar apps on MacUpdate.

Releases · Ravencoin-Miner/Ravencoin · GitHub

https://topratedfirms.com/images/1/Thinkorswim/paper/thinkorswim-paper-trading.png|||Thinkorswim Forex Upl | Forex Robot Dragon Expert Fx||1596 x 1393

How to send and receive cryptocurrency Coinbase Help

https://captainaltcoin.com/wp-content/uploads/2018/08/Untitled-12.png|||Bitcoin ETF rejected as we head back to square one: What's ...||1913 x 832

Beware of Plaid - Do this before connecting your bank account with Coinbase, Gemini, Strike, Bitstamp, Paxos, and other crypto and fintech apps using Plaid! Close 28

Step 1: Scan the Universe. Take a look at Stock Hacker on the Scan tab of the TD Ameritrade thinkorswim trading platform (see figure 1). Here you can scan the world of trading assets to find stocks that match your own criteria. And with a wide variety of stock analysis filters at your disposal, you can immediately pull up a list of stocks that .

Question re: Coinbase Linked Bank Account Using Plaid .

Coinbase Custody Trust Company, LLC c/o C T Corporation System 28 Liberty Street New York, New York 10005. United States. Credit and Lending services, Margin Trading services. Coinbase Credit, Inc. CA Entity No.: C4315976. Coinbase Credit, Inc. c/o C T Corporation System 818 West Seventh St., Ste. 930 Los Angeles, California 90017

About Lightning Bitcoin. Lightning Bitcoins price today is 0.7161 USD, with a 24-hour trading volume of 215,325.53 USD. LBTC is up 0.00% in the last 24 hours. LBTC has a circulating supply of 3.86 M LBTC and

a max supply of 7.47 M LBTC. More information can be found at http://lbtc.io/.

Ravencoin (RVN) is supported by the following mining pools: 2Miners Blocksmith Bsod Cruxpool Flypool HeroMiners MiningPoolHub Mole-Pool Nanopool RavenMiner Skypool Suprnova WoolyPooly Other options While these are not mining pools in the traditional sense, you can also mine Ravencoin with following platforms.

http://cryptocoinmindset.com/oxdiscur/uploads/2020/12/New\_Visa\_Credit\_Card\_Rewards\_Users\_With\_Bitco in.jpg||Welcome To CryptoCoinMindSet||1461 x 840

how to deposit money into your coinbase account - YouTube

https://i0.wp.com/1stminingrig.com/wp-content/uploads/2018/03/MSI-GTX-1060-3GB-Mining-Rig-Ravencoi n-Mining-Hashrate.jpg?fit=2000%2C972&ssl=1||1stMiningRig G6 Power Mining Rig GTX Series - 1st Mining Rig|||2000 x 972

How is my bank account information protected? Coinbase Help

Coinbase Review January 2022 - Is Coinbase a Scam? Find Out Now!

Mac OS X Mountain Lion 10.8.5 Free Download DMG. If you search on the internet a Mac OS X Mountain Lion 10.8.5 DMG Files So, you come to the right place now a day shares with you a Mac OS Powerfull operating system latest upgraded Mountain Lion 10.8.5 developed by Apple Inc.

How To Setup a Free Pre-Market Scanner With TD Ameritrade

Ravencoin Miner v2.5 v2.5 Optimizations to all hash functions bmw, jh, blake, groestl, keccak, skein, luffa, cubehash, echo, shavite, simd, fugue, hamsi, shabal, whirlpool, sha v2.4 Cubehash and Keccak Optimizations Can color RVN/day line with secondary release Ravencoin Miner v2.4 (COLOR) To correctly color the RVN/day line please read color.txt

Lightning price today, LIGHT to USD live, marketcap and chart .

Pools Ravencoin

https://cdn.geckoandfly.com/wp-content/uploads/2018/03/osx-5120x2880-5k-4k-wallpaper-8k-rolling-wavesblue-sunset-180.jpg|||20 Beautiful Apple macOS 5K Wallpapers And HD Backgrounds|||5120 x 2880

You can get double cash back using Coinbase card to pay for .

Coinbase doesnt need continuous access to the account, it just needs the account and routing info from Plaid and their verification everything lines up. When you change the password on the banks site, both they and Plaid will lose access. Youll still be able to move funds and all that.

Download Mountain Lion for Mac. OS X 10.8 Mountain Lion is Apple's latest operating system for Mac. It brings OS X much closer to iOS in terms of features and syncing with iPads and iPhones. We've already given you a lowdown on the most important changes in Mountain Lion most of which are features taken from iOS.

Coinbase - Buy and Sell Bitcoin, Ethereum, and more with trust

In this video I show some of the different methods of funding your Coinbase account using bank wires and bank transfers.GET A FREE BITCOIN WALLET IN 2 MINUTE.

https://viptest.9to5mac.com/wp-content/uploads/sites/6/2017/10/2270-2.jpg?quality=82&strip=all& w=1600|||Can You Day Trade Crypto On Td Ameritrade - What Is TD ...||1600 x 899

https://4.bp.blogspot.com/--2dZSqAff3w/Ul88IfTnXII/AAAAAAAAAAF08/hlldtLjY5KY/s1600/natural+screens aver+Wallpapers9.jpg||Hd Wallpapers Blog: Natural Screensaver Wallpapers|||1024 x 768

https://tickertapecdn.tdameritrade.com/assets/images/pages/lg/sample-setup-snapshot-tt191210\_f1.jpg|||Can You Set Alerts For After Hours In Thinkorswim How To ...||1602 x 868

https://images.cointelegraph.com/images/1434\_aHR0cHM6Ly9zMy5jb2ludGVsZWdyYXBoLmNvbS9zdG9y YWdlL3VwbG9hZHMvdmlldy9iNDgyZWZjNjI0MzUxMmU0MmVjNGQzMzMxNTY1NzZlMi5qcGc=.jpg| ||Robinhoods Zero-Fee Crypto Trading Platform Adds Support ...||1434 x 956

https://www.cyprianfrancis.com/wp-content/uploads/2018/07/cryptocurrency-advertising-ban.jpg|||Google and Facebook Welcome Back Crypto Advertising ...||1400 x 933

https://miro.medium.com/max/1400/1\*0kvGovDytM6ySCtQhYjh0A.png|||How To Move Bitcoin From Coinbase To Blockchain | Make ...|||1400 x 787

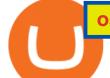

## Privacy Policy - Coinbase

Spend your cryptoinstantly A Visa debit card that makes crypto as spendable as the money in your bank, powered by your Coinbase account balance. Use your cardworldwide Ready to use in millions of locations around the world. Pay with contactless, PIN or withdraw cash from any ATM. Keep your cryptoon the safe side World-class security as standard.

Just open your Coinbase app, select the crypto and an amount, enter the recipients email address, and hit send. Sending crypto is easy and affordable whether your funds are traveling from across the room or around the world. Buy Bitcoin in just a few minutes Start with as little as \$25 and pay with your bank account or debit card. Get started

The easiest way to acquire cryptocurrency is to purchase on an online exchange like Coinbase. On Coinbase, you can buy major cryptocurrencies like. Bitcoin (BTC), Litecoin (LTC), Ethereum (ETH), Bitcoin Cash (BCH), Ethereum Classic (ETC). Or you can explore emerging coins like Stellar Lumens or EOS.

https://tickertapecdn.tdameritrade.com/assets/images/pages/md/thinkorswim-mobile-new-features-tt200727\_f 2\_r.jpg|||thinkorswim® Mobile: Know Your Tools- Ticker Tape|||2688 x 1540

https://i.pinimg.com/originals/39/f5/01/39f5010940817de9f4f3a25c6fc03f39.jpg|||How To Set Up A Day Trading Account With Td Ameritrade ...|||1080 x 1080

These banking credentials are never sent to Coinbase, but are shared with an integrated, trusted third-party, Plaid Technologies, Inc., to facilitate instant account verification. This service may store the provided credentials for verification purposes or use them on a per-transaction basis for fraud prevention, as well as help verify a .

https://www.tokens24.com/wp-content/uploads/2018/02/BFGMiner.jpg|||BFGMiner Tokens24|||1257 x 835 https://interconnbus.com/wp-content/uploads/2020/11/106790987-16050457531605045749-12380689968-10 80pnbcnews.jpg|||A New Visa Credit Card Offers Bitcoin Rewards Instead of ...||1920 x 1080

Link your bank account to your Coinbase account. Open the Portfolio page. Tap on your USD wallet. Tap on Add Cash. Select Wire Transfer from the available options. Follow the on-screen.

https://diib.com/featuredmembers/wp-content/uploads/2021/04/Easycators2.jpg|||Easycators.com - 5 Star Featured Members|||1400 x 933

How to setup a premarket scanner on ThinkorSwim l TOS Stock .

Videos for How+to+send+money+on+coinbase

https://s3.cointelegraph.com/storage/uploads/view/a56e42594cf3e3d61161480df1d77b55.jpg|||Genesis Mining Compels Certain Customers to Upgrade BTC ...||1450 x 966

https://www.crypto-news.net/wp-content/uploads/2016/07/dao.png|||The DAO | Crypto-News.net|||1500 x 875

https://static.coindesk.com/wp-content/uploads/2020/12/Screen-Shot-2020-12-24-at-10.17.21-AM.png|||Will Xrp Return To Coinbase - Wallpaper Gallery|||1620 x 800

A quick 2 minute video showing you how to add funds (deposit money) into your coinbase account so you can buy bitcoin and other crypto currencies. If you don'.

https://i.pinimg.com/originals/2b/4a/02/2b4a02bfec9cc1c22c545118946ca930.jpg|||Does Td Ameritrade Have A Stock Screener - STOCKOC|||1906 x 976

Coinbase Debit Card Review: Pros, Cons, and What We Like .

 $\label{eq:https://coindoo.com/wp-content/uploads/2019/02/2.jpg|||How to Withdraw from Coinbase to PayPal - Coindoo|||1245 x 786$ 

How to Deposit Money into Coinbase from a PC or Mobile Device

The Coinbase card is a debit card that allows you to spend the crypto in your Coinbase account and earn crypto rewards for doing so!

How Does the Coinbase Debit Card Compare? #1. Coinbase Debit Card vs. BitPay Card. Rivaling the Coinbase Debit Card is the BitPay Card. Bitpay is another U.S.-based crypto company . #2. Coinbase Debit

Card vs. BlockFi Card. #3. Crypto.com Prepaid Card vs. Coinbase Debit Card. #4. Gemini Credit .

https://www.crypto-reporter.com/wp-content/uploads/2018/08/ripple\_2.jpeg|||Ripple announces preferred digital asset exchanges for ...|||1280 x 819

https://i.pinimg.com/originals/ac/d0/9e/acd09ea80acb19ad7eb76d304237d060.jpg|||Is Coinbase Allowed In Hawaii - COGODI|||1300 x 776

Coinbase Card - Full Review

https://i.redd.it/ejg2xg2su3m71.png|||TD AMERITRADE FORCIBLY SOLD 40,000 SHARES OF MY CLOV ...||1948 x 844

https://i2.wp.com/easycators.com/wp-content/uploads/Ichimoku-Signals-for-Thinkorswim-Chart-and-Sidebar-1.png?fit=3356%2C2028&ssl=1||Setup Scanner Macd Thinkorswim Td Ameritrade Thinkorswim ...||3356 x 2028

How to Deposit Money From Bank Account to Coinbase

https://wallpaperaccess.com/full/1254695.jpg |||Blue Aesthetic Mac Wallpapers - Top Free Blue Aesthetic ...|||2560 x 1440

How To Scan For Swing Stocks 101 TD Ameritrade ThinkorSwim .

#PreMarket#TOS#Scanner????Sign up for stock alerts by joining the TRADER ALERTS Premium Discord: https://bit.ly/TRADERALERTS\_DiscordUSWMO takes you through how.

2.6.2. Linux. Windows. Nvidia. Disclaimer: Results from mining calculator are estimation based on the current difficulty, block reward, and exchange rate for particular coin. Errors can occur, so your investment decision shouldn't be based on the results of this calculator. Latest update: 13 Dec 2021 15:54.

Thanks KeltySerac. I won't use Plaid because giving my online banking credentials to anyone just seems like a very bad idea. Coinbase would not let me link manually to my Wells Fargo account, so I tried Ally Bank. That didn't work either. Coinbase support sent me a reply to my job ticket saying you can no longer link manually and MUST use Plaid.

https://sm.pcmag.com/t/pcmag\_in/photo/p/paypal/paypal\_5ve7.1920.png|||How to Pay with Cryptocurrency on Amazon|||1354 x 979

https://topratedfirms.com/images/1/Thinkorswim/td-ameritrade-thinkorswim-review-2.png|||Best Broker for Penny Stock Trading 2019|||1803 x 1356

No Fee Moneypass® ATMs\* - Bank Account with Style - card.com

How to Create a Pre-Market Scanner on Thinkorswim (TD Ameritrade)Thinkorswim is a very easy and beginner trading platform for day trading. The most popular i.

OS X Mountain Lion for Mac - Download

Prior to June 2021 OS X 10.7 Lion or Mountain Lion would have cost you £19.99 each for the download code. Now Apple has stopped charging for the ageing operating system versions.

https://public.bnbstatic.com/image/cms/article/body/202103/9fa52d205e48f74f4dd552c0151807c9.png|||How To Deposit Bitcoins To My Bank Account? : How To Sell ...||1600 x 972

http://1stminingrig.com/wp-content/uploads/2017/09/BW-L21-Litecoin-ASIC-Miner-Review.jpg|||BW-L21 Review - Litecoin (Scrypt) ASIC Miner - 1st Mining Rig|||1200 x 799

How To Create A Gap Scanner on TD Ameritrade Thinkorswim Scan GappersIf you want to know how to create a Gap Scanner on Thinkorswim, then this video will sho.

https://cdn.stockbrokers.com/uploads/edpq4e4/TD-Ameritrade-thinkorswim-desktop-social-network.png|||Free Binary Options Trading Indicators Thinkscript Editor ...||1611 x 1049

Stock Screener - TD Ameritrade

https://images.cointelegraph.com/images/1200\_aHR0cHM6Ly9zMy5jb2ludGVsZWdyYXBoLmNvbS91cGxv YWRzLzIwMjAtMTEvMzA3M2QxYWMtYzMxMi00YWZhLThhMjItOTc5YzNiODdkMDIwLmpwZw==.j pg|||Price analysis 11/18: BTC, ETH, XRP, LINK, LTC, BCH, DOT ...||1160 x 773

Download Mac OS X Mountain Lion 10.8.5 latest full version standalone offline DMG image for your Apple computer. Mac OS X Mountain Lion 10.8.5 is a very powerful and reliable operating system for your Macintosh computer with different enhancements and improvements.

U

https://static.seekingalpha.com/uploads/2019/10/7/42116756-15704989004888525\_origin.png|||Will Market Makers Going To Drive Marijuana Stocks Down Td ...||1163 x 866

Learn how to Apply for Coinbase Debit Card and Earn 1% Cashback in Bitcoin and 4% on XLM. Login to your Coinbase account and click on Add Funds button. You can directly fund your Coinbase account with USDC without any fees. This is a great way to earn 1% cashback on daily purchases as Bitcoin.

9) Does the Coinbase Debit Card Have a Routing Number? The Coinbase debit card does not have a routing number. This is because it is a Visa card, and Visa cards do not require routing numbers. Instead, the Coinbase debit card relies on the account number and the security code on the back of the card to complete transactions. Ravencoin Mining: Your Detailed Guide on How to Mine RVN

How to Apply for Coinbase Debit Card and Earn 4% Cashback in .

View crypto prices and charts, including Bitcoin, Ethereum, XRP, and more. Earn free crypto. Market highlights including top gainer, highest volume, new listings, and most visited, updated every 24 hours. How To Transfer Funds To Coinbase Using Bank Wire And Bank .

Coinbase is one of the largest cryptocurrency exchanges in the online arena with more than 35 million people now using the platform to buy and sell digital assets. If youre thinking about using the platform for your cryptocurrency needs this Coinbase Review 2022 covers everything you need to know. This includes core factors surrounding supported coins, payments, fees, user-friendliness, safety, and more.

January 9, 2022 - The current price of Lightning Bitcoin is \$0.661345 per (LBTC / USD). Lightning Bitcoin is 99.94% below the all time high of \$1,037.53. The current circulating supply is 3,860,807.622 LBTC. Discover new cryptocurrencies to add to your portfolio.

https://tickertapecdn.tdameritrade.com/assets/images/pages/lg/sizzle-index-basics-tt191106\_f1rr.jpg|||Screenin g Stocks with the Sizzle Index: Understanding ...||1570 x 771

https://blog.thetrader.top/wp-content/uploads/2020/09/TOS-EN-kotirovki-bez-zaderzhki-copy.jpg|||How to download TOS without quotes delays | THINKORSWIM FREE|||1920 x 1280

https://i.pinimg.com/originals/74/08/74/74087423bdfde3ce5f146aaab1cbbe00.png|||Merchants Dynamic Index Tdi Indicator For Thinkorswim ...||1122 x 778

https://tickertapecdn.tdameritrade.com/assets/images/pages/lg/thinkorswim-mobile-new-features-tt200727\_f1. jpg|||thinkorswim® Mobile: Know Your Tools - Ticker Tape|||2732 x 2048 Ravencoin miners - KAWPOW minerstat

How to Find Stocks: Scanning the Universe of Stocks i.

How To Move Cryptocurrency From Coinbase To Wallet Protrada

https://www.cryptonewsz.com/wp-content/uploads/2019/01/coinbase-review.jpg|||Coinbase Is Adding The Assets Demanded By Customers ...||1400 x 933

https://images.cointelegraph.com/images/1434\_aHR0cHM6Ly9zMy5jb2ludGVsZWdyYXBoLmNvbS91cGxv YWRzLzIwMjEtMDMvMzU2MDA4ZDgtYTc3MS00OWZmLTg3ZGItNjg1ZjMzZDIxZjQyLmpwZw==.jp g|||Dogecoin mining announcement crashes streaming company's ...|||1434 x 955

How to send crypto Coinbase

https://fxlmwpmedia.s3.amazonaws.com/wp-content/uploads/2021/06/02083035/DOGE-02-06-2021.png|||Ma rkets Cheer as Coinbase Pro Adds Dogecoin (DOGE) - Forex ...|||1481 x 810

Amazon Music Unlimited - Free for 30 days - amazon.com

Enter the crypto address, phone number, or email address of the person you would like to send the crypto to. Leave a note (optional). Select Pay with and choose the asset to send the funds from. Select Continue to review the details. Select Send now. Note: All sends to crypto addresses are irreversible. Coinbase mobile app. Tap or Pay. Tap Send.

https://www.techwarez.de/wp-content/uploads/2021/04/coinbase-wallet-miner-fee-pending-fix.jpg|||Coinbase

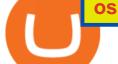

Wallet Txnhash PENDING how to fix?!|||1080 x 2400

http://cointelegraph.com/storage/uploads/view/0b07a95e9beb2d1e92f1816cdd163711.jpg|||BTC 101: The Beginners Guide to Understanding Bitcoin ...||1779 x 1200 Buy Litecoin On Gemini - Most Secure, Trusted Platform

Buy Litecoin On Gemini - Most Secure, Trusted Platfo

## Coinbase Card

https://voskcointalk.com/uploads/default/original/2X/1/1d56ca64d66ae955645cdacdab2798376e00f44f.jpeg||| Ravencoin Cryptocurrency HACKED FOR MILLIONS of DOLLARS ...|||1920 x 1080

Netspend® Prepaid Cards - Sign Up Now - No Activation Fee

https://9to5google.com/wp-content/uploads/sites/4/2018/01/bitcoin\_cash\_app\_2.jpg?quality=82&strip=al 1||How To Buy Bitcoins With Cell Phone | Earn Money Using Bitcoin|||2500 x 1250

How to open a Coinbase Pro account Coinbase Pro Help

https://bullishbears.com/wp-content/uploads/2020/01/thinkorswim\_tutorial\_.jpg|||ThinkorSwim Tutorial: How to Use & amp; Setup With Paper Money|||1194 x 868

https://tickertapecdn.tdameritrade.com/assets/images/pages/lg/alt-energy.jpg|||Caution to the Windand Solar, Hydro and Geothermal ...|||1541 x 999

Lightning Bitcoin (LBTC) Price, Charts, and News Coinbase .

Lightning Bitcoin Price Today & amp; History Chart: Lightning Bitcoin is a fork of the Bitcoin blockchain. By adopting DPoS consensus mechanism with 2M blocksize, Lightning Bitcoin improves transaction speed, promotes decentralization and also supports smart contracts. Lightning Bitcoin Show more [+]

Coinbase - Buy and Sell Bitcoin, Ethereum, and more with trust The future of money is here Over 68 million people and businesses trust us to buy, sell, and manage crypto. Get \$5 in Bitcoin for signing up\* Explore crypto like Bitcoin, Ethereum, and Dogecoin Simply and securely buy, sell, and manage hundreds of cryptocurrencies. See more assets

https://images.cointelegraph.com/images/1200\_aHR0cHM6Ly9zMy5jb2ludGVsZWdyYXBoLmNvbS9zdG9y YWdlL3VwbG9hZHMvdmlldy9kNDgzYTNIOWE0M2IyNTEzNGNIYzgzZTdjOTRhMWJlNy5qcGc=.jpg|| Crypto Market Meltdown Continues as Bitcoin Price Drops ...||1160 x 773

https://cdn1.betapage.co/images/159031744-162388185.png|||10 Best Crypto Credit Cards For 2021 Benzinga : Bybit ...||1920 x 873

Send Money Online - Your 1st Time Offer Awaits - remitly.com

Lightning Bitcoin ranks no 1494 in the market capitalization of Lightning Bitcoin is at \$2,744,830.00 and its volume for 24 hours is \$209,340. 3.86 M Lightning Bitcoin are under circulation, with total supply of 7.47 M and the Maximum supply of 7.47 M.

How to Create a Pre-Market Scanner on Thinkorswim (TD Ameritrade)

10 Best Cryptocurrency Exchanges & amp; Platforms - AMU-IUC

Most Secure, Trusted Platform - Buy Bitcoin & amp; Crypto Instantly

https://tickertapecdn.tdameritrade.com/assets/images/pages/md/how-to-use-thinkorswim-tt200827\_f1.jpg|||The Sweet Suite of thinkorswim® Tools: Simple, Powerf ...||1888 x 886

Apple Makes OS X Lion and Mountain Lion Free to Download .

This is OS X Mountain Lion, released in mid 2012. Two installers included: 10.8.0 InstallESD and 10.8.2 App Store app. System requirements: iMac (Mid 2007 or newer) MacBook (Late 2008 Aluminum, or Early 2009 or newer) MacBook Pro (Mid/Late 2007 or newer) MacBook Air (Late 2008 or newer)

http://1stminingrig.com/wp-content/uploads/2018/04/GTX-1080-Ti-3x-GPU-Mining-Rig.jpg|||1stMiningRig G3 Power Mining Rig RX 500 Series - 1st ...||2000 x 972

Ravencoin Mining: A Beginners Guide on How To Mine Ravencoin

Lightning Bitcoin price today, LBTC to USD live, marketcap.

https://tickertapecdn.tdameritrade.com/assets/images/pages/lg/2015\_01\_23\_thinkmoney\_shutup\_chart2.jpg|||S hort Strategy Primer: Shut Up and Sell- Ticker Tape|||1200 x 803

https://i.ebayimg.com/images/g/W0AAAOSwjUxgo~rA/s-11600.jpg|||Sapphire Nitro+ RX 570 8GB ×8

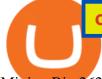

## Mining Rig 262mhs, complete ...|||1600 x 1200

https://assets.bwbx.io/images/users/iqjWHBFdfxIU/ifQm8u30X0WQ/v0/-1x-1.jpg|||Free Transaction Cryptocurrency Trade Bitcoin Futures On ...||2000 x 1333

The CoinbaseCryptocurrency List of supported Crypto can be found by opening their mobile APP and going to the Price Page. Then click on the Tradable assets tab. This shows you a list of Cryptocurrencies that can be bought and sold on the Coinbase crypto-exchange platform. Coinbase Cryptocurrency List

https://lh3.googleusercontent.com/7OaP5gC9TtyuZxkS-RojJy5NijIAglFN1dwfJ9BI\_x1I0GZijjGbiV7oFNW6 e4zlay7o=h900|||thinkorswim Mobile - Android Apps on Google Play|||1440 x 900

Mac OS X Mountain Lion 10.8.5 Free Download - All Mac World .

https://winningtheme.com/images/technicalanalysis/id0031/AMD\_2020\_04\_03.jpg|||Tutorial how to fund your TD Ameritrade account - Winning ...||1920 x 1031

https://www.chainbits.com/content/uploads/2018/07/coinbase-trading-app.jpg|||Coinbases Quintuple Listing Quandary, and What to Make of It|||1920 x 1200

Ravencoin Mining Software - RavenMiner

https://winningtheme.com/images/optionstrategy/id0017/UBER\_earning\_strangle.jpg|||Tutorial how to fund your TD Ameritrade account - Winning ...||1913 x 1030

Ravencoin (RVN) Mining - How to mine KAWPOW algorithm with GPU

Coinbase is known to provide a broad selection of services, including cryptocurrency investing, trading platforms, brokerage services, stablecoin, and many other products and services. This California-based platform was founded in 2012 and is one of the most popular crypto exchanges on the market today.

https://www.brokerage-review.com/images/1/ib/ib-trader-workstation.png|||Interactive Brokers vs TD Ameritrade (2021)|||2558 x 1385

Lightning Bitcoin Price & amp; Market Data Lightning Bitcoin price today is \$0.594743 with a 24-hour trading volume of \$180,046. LBTC price is down -10.0% in the last 24 hours. It has a circulating supply of 0 LBTC coins and a total supply of 21 Million. If you are looking to buy or sell Lightning Bitcoin, MEXC Global is currently the most active exchange.

How To Create A Gap Scanner on Thinkorswim TD Ameritrade .

Open the Coinbase Wallet app on your chosen device. Select Send. Type the amount that you intend to transfer. Choose and select the appropriate crypto currency and click Next. A prompt will appear asking you to enter the address where you intend to send the fund. Click Coinbase.

Videos for Os+x+mountain+lion+free+download

https://mineshop.eu/wp-content/uploads/2020/06/RX5700-performance.jpg|||26+ mh/s Raven-coin mining RX5700 | best graphic card for ...||1920 x 1080

Depositing from a U.S. Bank Account (ACH) Open the trading view at pro.coinbase.com/trade. On the left-hand column under Wallet Balance, select Deposit. In the Currency Type field, select USD. Select the Bank Account tab. If you have verified your bank account, it should be listed here under From.

How I avoided using Plaid to move USD in/out of Coinbase .

Lightning Bitcoin (LBTC) Price, historic Charts and detailed .

Coinbase, the largest U.S.-based cryptocurrency exchange, now offers a debit card that enables users to spend crypto and earn rewards on their purchases. Among the first of its kind, this unique .

https://easycators.com/wp-content/uploads/Premarket-Range-Indicator-for-Thinkorswim-Aftermarket-Only-M ode.png|||How To Set Up Gap Scanner On Thinkorswim Pps Indicator|||3358 x 2052

https://i1.wp.com/1stminingrig.com/wp-content/uploads/2018/03/Ravencoin-CPU-Mining-Intel-i7-4790K-Ha shrate-2.png|||How to Mine Ravencoin (RVN) with AMD / Nvidia GPU and CPU ...||1100 x 923 Home Ravencoin

http://cdn.wallpapersafari.com/60/98/fUohC9.jpg|||2550 x 1440 Wallpaper - WallpaperSafari|||2560 x 1440 Coinbase Global (COIN) Stock Top Cryptocurrency Platform .

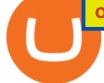

Lightning Bitcoin (LBTC) price today, chart, market cap .

https://images.storeslider.com/gallery/00/s/MTYwMFgxMjAw/z/rZwAAOSw6bRfQrEw/\$\_57/SS/bitcoin-min ing-rig-gpu-ultra-premium.JPG|||BITCOIN MINING RIG - 13 GPU ULTRA PREMIUM ALT COIN MINER ...||1200 x 1600

Coinbase Pro Digital Asset Exchange

Ravencoin Mining Software Ravencoin mining is not easy thing to begin with. We are here to help. In this article you can find a list of most profitable Ravencoin KawPow miners with examples how to configure mining in PPS and PPLNS mode. Nvidia GPUs ZEnemy 1% fee Download PPLNS

Old RavenMiner Contacts Discord Telegram Dear miners, we're very excited to announce that RavenMiner now supports payouts in other coins. You can now choose to get paid in BTC, LTC or, potentially, any other coin, even a Proof-of-Stake one. RavenMiner will take care of exchange, and it's no cost to you.

Ravencoin (RVN) is one of the few Proof of Work coins that is focused more on the ASIC resistance. This helps protect its network from centralization and provides a fair mining solution for everyone. Anyone with a decent amount of hashrate can mine Raven. Previously weve made a guide on Ravencoin mining.

Apple Offers Free Downloads Of OS X Lion And Mountain Lion .

https://i.ebayimg.com/images/g/ou4AAOSwxIZg88zo/s-11600.jpg|||Crypto Mining Rig 3x EKWB RTX 3090 System - Bitcoin Miner ...||1200 x 1600

https://bitpay.com/assets/bitpay-banner.png|||Free Bitcoin Debit Card Usa | Bitcoin Miner - Earn Satoshi ...|||2400 x 1200

Coinbase Cryptocurrency List How to Make Money From Home .

Download Mac Os X Mountain Lion 10.8 Iso For Free

Crypto+currency+platforms+coinbase News

Os X Mountain Lion For Free Download - roed.rolastudio.co

http://www.coinworld.io/wp-content/uploads/2017/06/coinbase1.png|||Bitcoin Cash Split Ledger Nano S | Make Money From Bitcoin ...|||2542 x 1287

Mac OS X Mountain Lion Installer

How to Deposit Money From Bank Account to Coinbase. 1. Go to Coinbase.com and click on Buy / Sell. The first step is to go to Coinbase.com and log in to your account. You can also use the Coinbase . 2. Add your bank account. 3. Click on Continue. 4. Select your bank account. 5. Log in to your .

Cryptocurrency Prices, Charts, Daily Trends . - Coinbase

https://s3.cointelegraph.com/storage/uploads/view/11c279cf45d80490e6ffbe96fce4c6bb.jpg|||Price Analysis 25/09: BTC, ETH, XRP, BCH, LTC, EOS, BNB ...|||1450 x 966

Download OS X Mountain Lion for Mac MacUpdate

What Makes Ravencoin Different from Bitcoin? Block reward of 5,000 RVN instead of 50 BTC. Block time of 1 minute instead of 10. Total coin supply of 21 billion instead of 21 million. A new mining algorithm, KAWPOW which allows for more decentralized mining. Addition of Asset & amp; Sub-asset issuance, transfer, unique assets, and rewards.

Coinbase Pro Digital Asset Exchange

https://s3.tradingview.com/x/xqraasIF\_big.png|||What Are Harmonic Patterns Trading Thinkorswim Scripts ...|||2454 x 1177

https://daytradingz.com/wp-content/uploads/2019/03/low-float-penny-stock-scan.png|||How To Scan For Low Float Stocks On Thinkorswim Best Exit ...||1352 x 856

 $https://tickertapecdn.tdameritrade.com/assets/images/pages/lg/scan-universe-of-stocks-tt200304\_f1.jpg|||Dayartering and the state of the state of$ 

Trading Buying Power Td Ameritrade Swing Trade Scanner 1887 x 851

The Ravencoin blockchain requires miners to solve computational puzzles that most hardware is capable of solving. The blockchain ensures that the puzzles dont increase too fast, or that it eliminates possible miners from the process. Developing a special mining algorithm isnt new, and it encourages decentralization.

Best Ravencoin Mining Pool (Lowest Fees) - RavenMiner

TD Ameritrade has one of the best platforms out there for day traders, but it can sometimes be very overwhelming for beginners looking to trade in the stock .

Commitment to Equal Opportunity. Coinbase is committed to diversity in its workforce and is proud to be an Equal Opportunity Employer. All qualified applicants will receive consideration for employment without regard to race, color, religion, creed, gender, national origin, age, disability, veteran status, sex, gender expression or identity, sexual orientation or any other basis protected by .

https://miro.medium.com/max/1200/0\*VHj6CF2C9QtyFcFD.|||How To Send Bitcoin Money To Bank Account - Earn-bitcoin ...||1200 x 813

http://cdn.wallpapersafari.com/67/37/dikFt9.jpg|||1080 By 1920 Wallpaper - WallpaperSafari|||1920 x 1080 http://getwallpapers.com/wallpaper/full/3/d/2/828573-beautiful-mac-original-wallpaper-2560x1707.jpg|||Mac Original Wallpaper (61+ images)|||2560 x 1707

https://s3.cointelegraph.com/storage/uploads/view/d379f1e9ece18023496d2d3b7ae07b8d.jpg|||Digital euro will not be a substitute for cash: ECB President|||1450 x 966

How to open a Coinbase Pro account. Specify your account details, including your name and email address. You'll receive an email asking you to verify your email address. After verifying your email address, you'll be prompted to enter your phone number. Please provide a mobile number as you'll be required to verify the phone number via SMS.

There is a variety of Ravencoin mining software but the best one for Nvidia is CCMiner. It is compatible with Linux and Windows and there is no Development fee, it is free to use! We also like it because it has a user-friendly interface and its really simple to use.

https://cdn.stockbrokers.com/uploads/e5n3qru/TD-Ameritrade-FX-thinkorswim-desktop-FX-Trader.png|||Fore x Trading Using Thinkorswim | Fibonacci Forex Robot V ...|||1605 x 1073

Lightning Bitcoin (LBTC) Coin Price, Chart & amp; News Binance .

13 Coinbase Debit Card Questions (Quick Answers .

https://bitcoinbestbuy.com/wp-content/uploads/2017/06/exchange-bitcoin-with-coinbase.png|||Best Site To Buy Bitcoin Usa Coinbase And Bank Of America ...||1261 x 896

https://images.cointelegraph.com/images/1434\_aHR0cHM6Ly9zMy5jb2ludGVsZWdyYXBoLmNvbS91cGxv YWRzLzIwMjAtMTIvZWNjNmEyNWQtYjg3MC00ODIwLTkyNzYtNmI2M2ZhYzZiODE2LmpwZw==.jp g|||Bitcoin price can hit \$100,000 if BTC replicates post ...|||1434 x 956

https://easycators.com/wp-content/uploads/thinkorswim-login-screen-1.jpg|||Supply And Demand Indicator On Td Ameritrade Text Chart ...|||1024 x 924

Careers - Coinbase

Lightning Bitcoin (LBTC) Price, Chart & amp; Market Cap.

(end of excerpt)